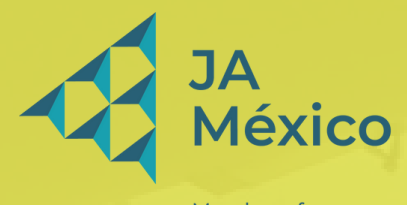

Member of **JA Worldwide** 

#### www.jamexico.org.mx

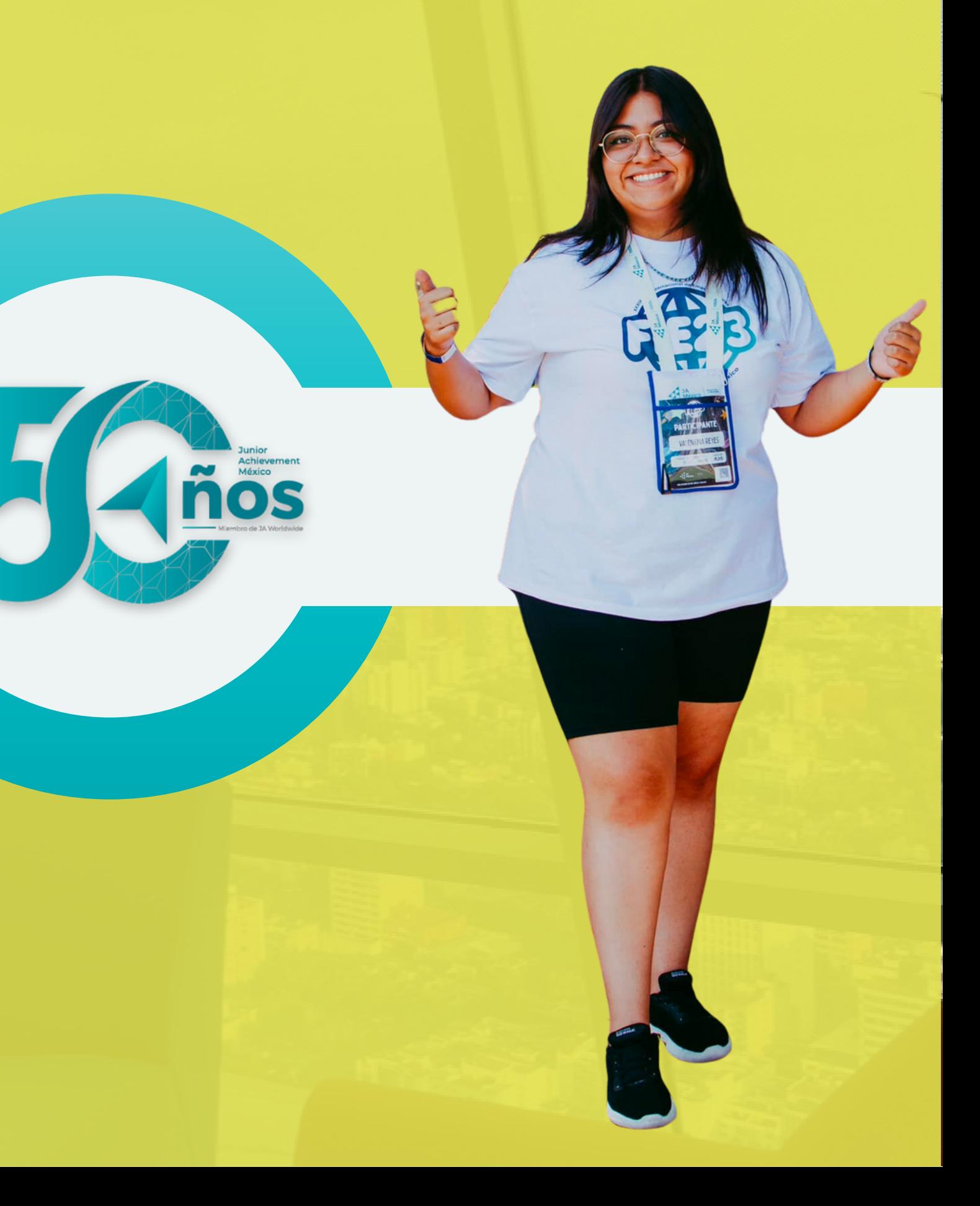

## **JUNIOR** ACHIEVEMENT MÉXICO

**Inspiramos y preparamos a los jóvenes para triunfar en la economía global.**

### **Objetivo**

#### **Participantes**

Estudiantes bachillerato y universidad (primeros semestres).

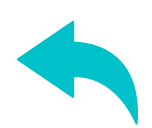

#### **Implementación**

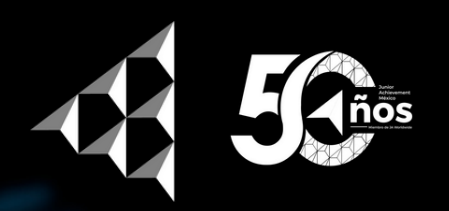

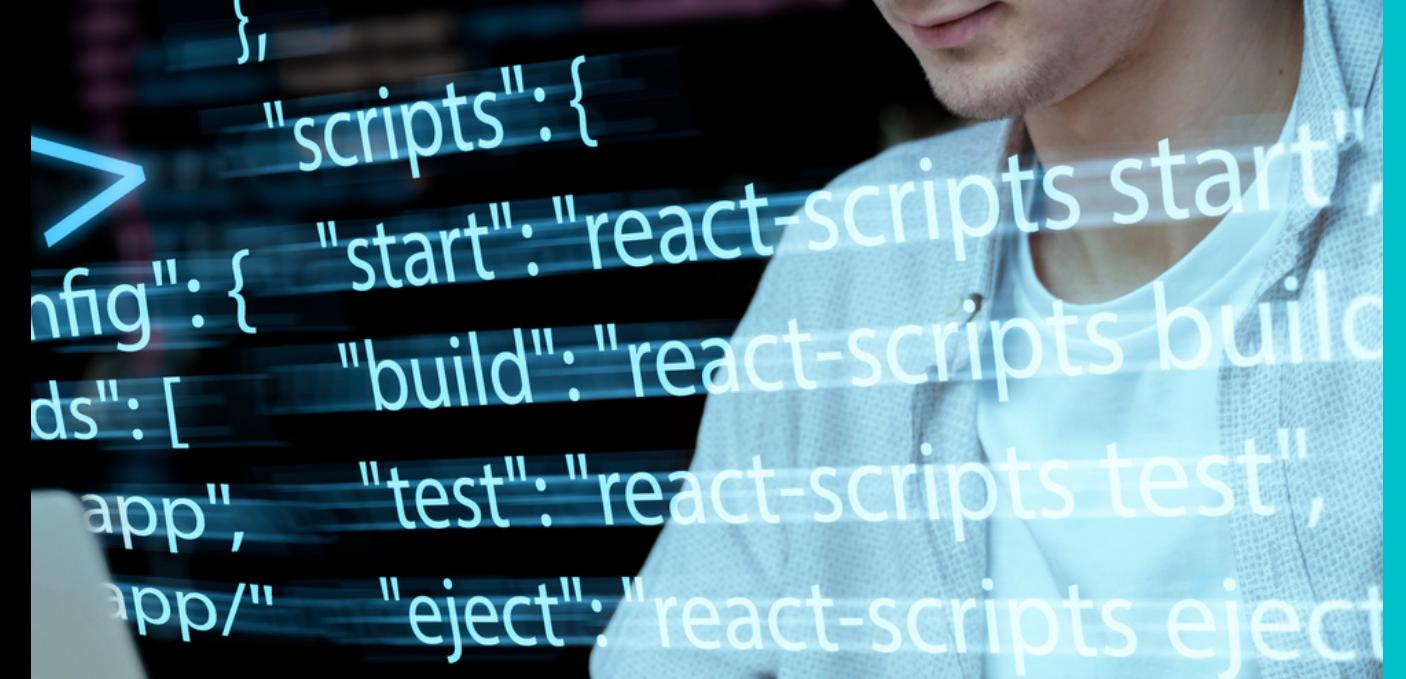

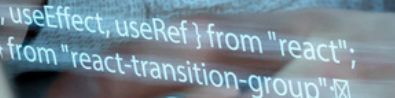

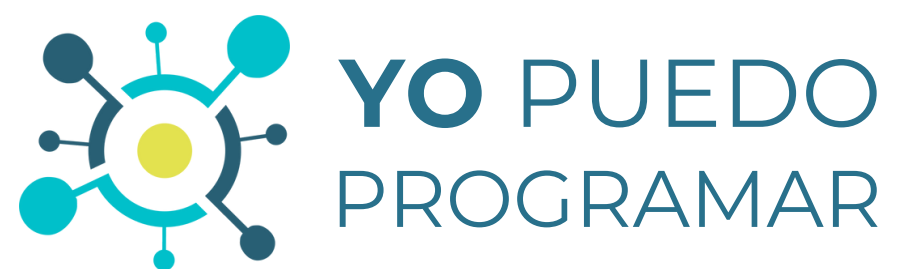

Programa en el que las y los participantes aprenderán las bases para **diseñar una página web** y potenciarán habilidades como pensamiento crítico, autonomía, pensamiento computacional, creatividad, comunicación y trabajo colaborativo.

Empoderar a las y los jóvenes para que puedan ser protagonistas de su futuro, a través del desarrollo de nuevas habilidades y herramientas que los preparen para desenvolverse en la sociedad del siglo XXI.

Contenido en un campus virtual y se desarrolla en seis módulos, que contienen videos tutoriales, presentaciones de resumen, autoevaluaciones para fijar conceptos teóricos, foros de intercambio y consulta, clases de repaso online

El curso se desarrolla de **manera autogestionada** con el acompañamiento de un

- semanales y actividades prácticas interactivas.
- instructor.
- que eligieron.

Es necesario contar con al menos el **80% del curso finalizado (plataforma y asistencias),** y entregar página web desarrollada, basada en el proyecto

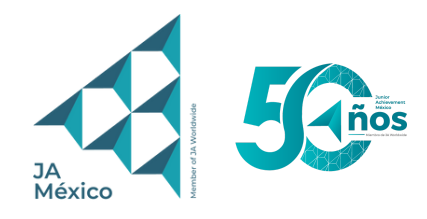

## **Estructura del programa**

#### **MÓDULO 0. Programación por bloques**

#### **MÓDULO 2. Estructura avanzada HTML**

#### **MÓDULO 3. Estilos con CSS**

- $\bullet$  Video CSS
- Video Selectores
- Video Fuentes, tamaño y color
- Video Modelo de cajas
- Video Imágenes de fondo
- Guía Estilos con CSS
- Fvaluación

#### **MÓDULO 4. Introducción a Bootstrap**

#### **MÓDULO 5. Introducción Javascript**

#### **MÓDULO 6. Trabajo final y repaso**

Actividad Programación por bloques

- Video Atributos
- Video Elementos en bloque y en línea
- Video Divs
- Video Videos embebidos
- Guía estructura avanzada HTML
- Evaluación
- $\bullet$  Video **Estructura** semántica
- Video Repaso
- Recursos adicionales
- Validador de Código
- Entrega de trabajo final
- Test final de conocimientos
- Instructivo para instalar Visual Studio Code
- Video Introducción a **HTML**
- Video **Estructura**
- Video Encabezados, párrafos, links e imágenes
- Video Listas
- Guía introducción a **HTML**
- Evaluación
- Video **Bootstarp**
- Video Contenedores
- Video Grid
- 
- Video Imágenes
- Guía de Bootstrap
- Evaluación

Video – Colores

- Video Introducción a javascript
- Video Primera funcionalidad
- Video Segunda funcionalidad
- $\bullet$  Video Elementos de formulario, input
- Guía Javascript

#### **MÓDULO 1. Introducción al desarrollo web con HTML**

### Junior Achievement México

 $\circledcirc$  $\circledR$  $\bigcirc$ X

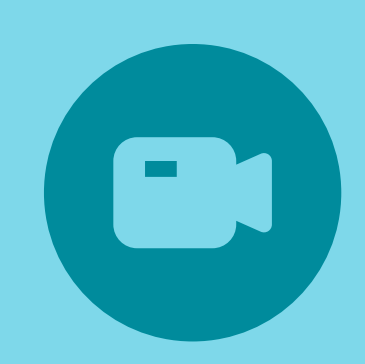

Tel. 55 5111 9444 Mail. comunicacion@jamexico.org.mx

## **[www.jamexico.org.mx](http://www.jamexico.org.mx/)**

**[www.fie.org.mx](http://www.fie.org.mx/) [www.salondelempresario.mx](http://www.salondelempresario.mx/)**

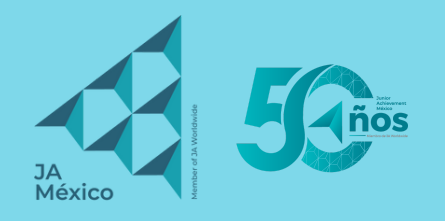

# **Un mundo de posibilidades**

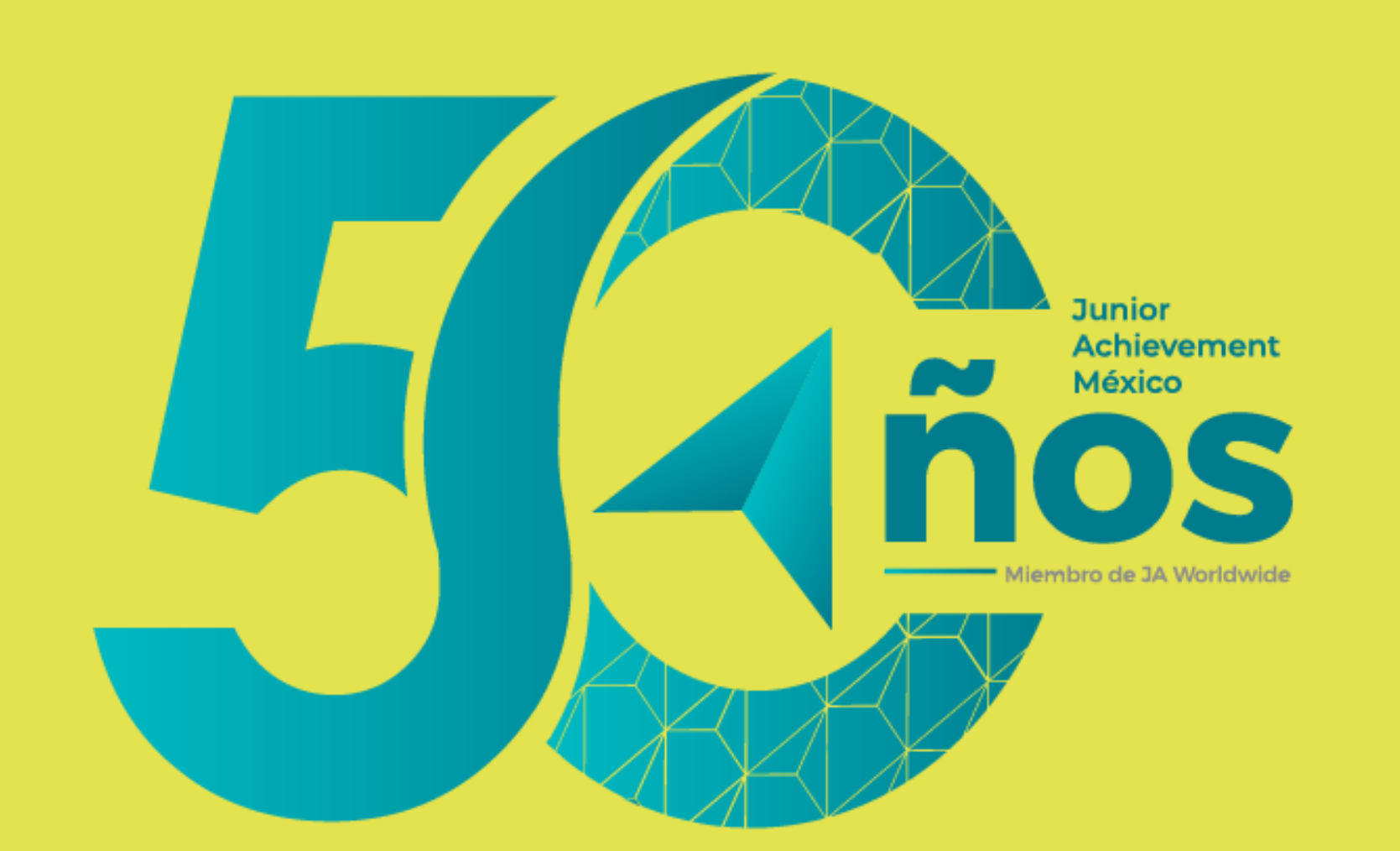

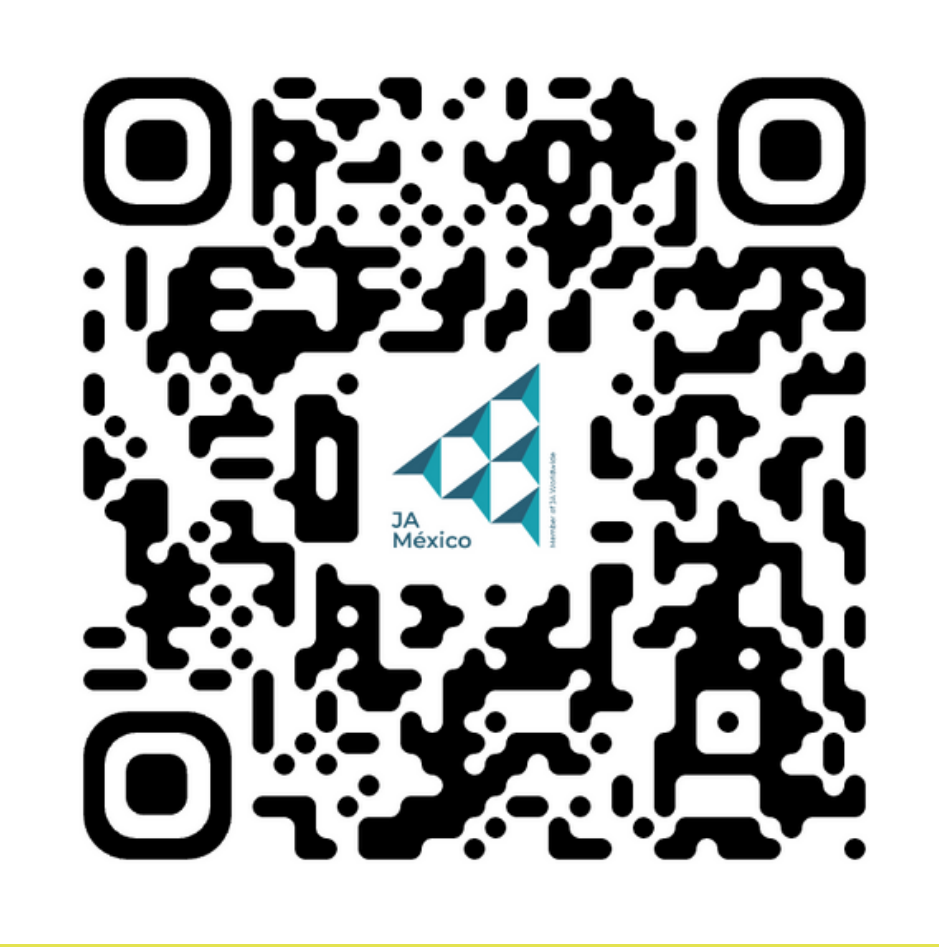